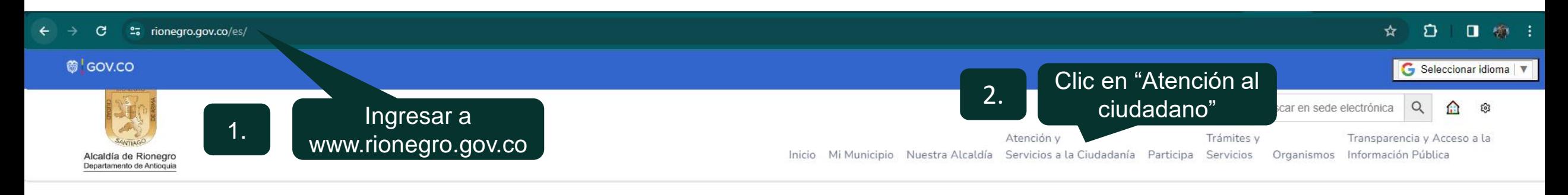

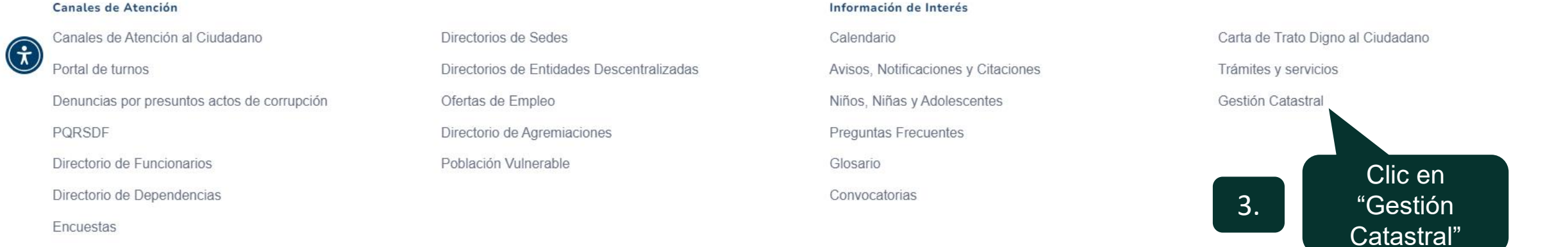

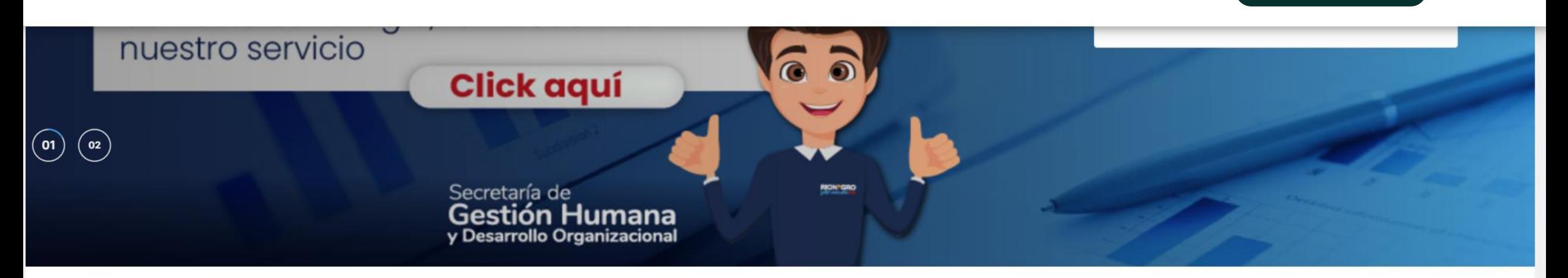

## $\circledast$

 $\bigodot$ 

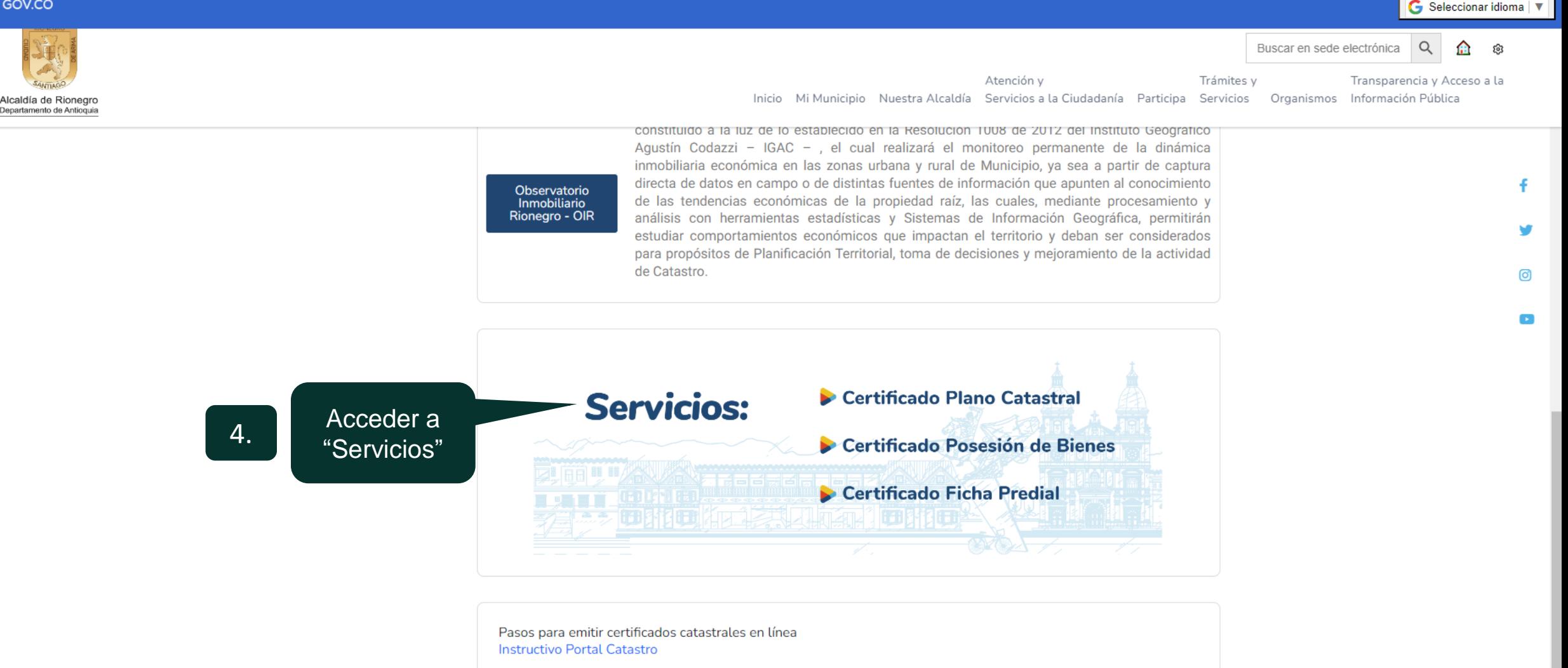

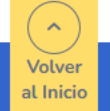

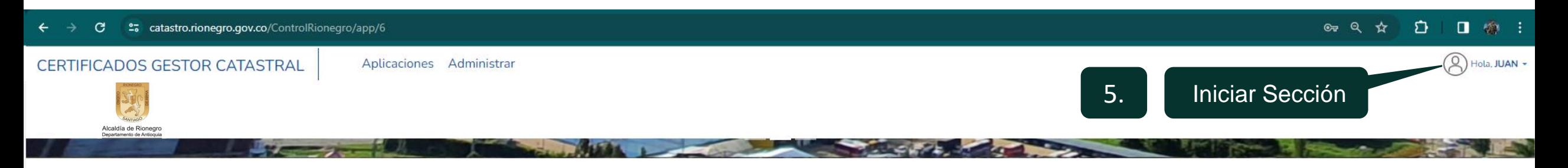

Bienvenidos al portal web de Gestión Catastral - Servicio al ciudadano

La Oficina virtual Gestión Catastral, a través de su portal web, ofrece al ciudadano los servicios de generación de certificados en línea, realizando el pago por medio de pasarela de pagos electrónicos.

Para la expedición de certificados debe disponer de una cuenta en los bancos co

Seleccionar el certificado de su 6. el elección

 $\langle$ **Ficha Predial Plano Catastral** Posesión de Bienes Descargue la verificación del valor catastral determinado para su Consulte la información de su predio como propietario. Obtenga su certificado y acreditación de posesión de sus bienes. predio. Dar clic en Consultar consultar Consultar

 $\rightarrow$ 

Consultar

7.

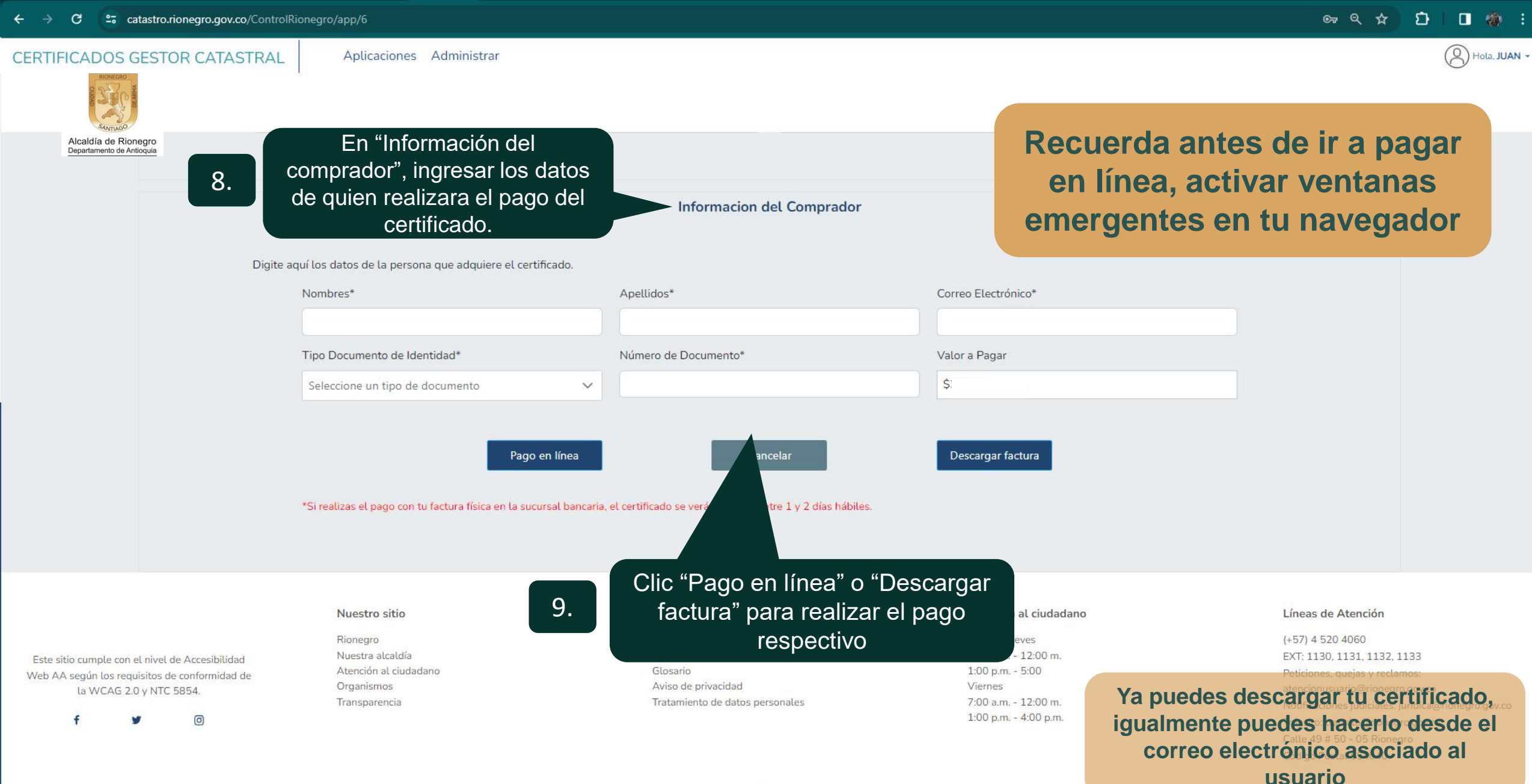